# **Troubleshoot Secure Endpoint Linux Connector Faults**

## **Contents**

**[Introduction](#page-0-0) [Background Information](#page-0-1) [Secure Endpoint Linux Connector Fault Table](#page-0-2)**

## <span id="page-0-0"></span>**Introduction**

This document describes faults that the Cisco Secure Endpoint Linux connector uses to notify you of conditions that affect its proper functioning.

#### <span id="page-0-1"></span>**Background Information**

The Cisco Secure Endpoint Linux connector notifies with a Fault Raised event when it detects a condition that affects the proper functioning of the connector. Similarly, a Fault Cleared event communicates that the condition is no longer present.

## <span id="page-0-2"></span>**Secure Endpoint Linux Connector Fault Table**

The table describes faults and their associated diagnostic steps.

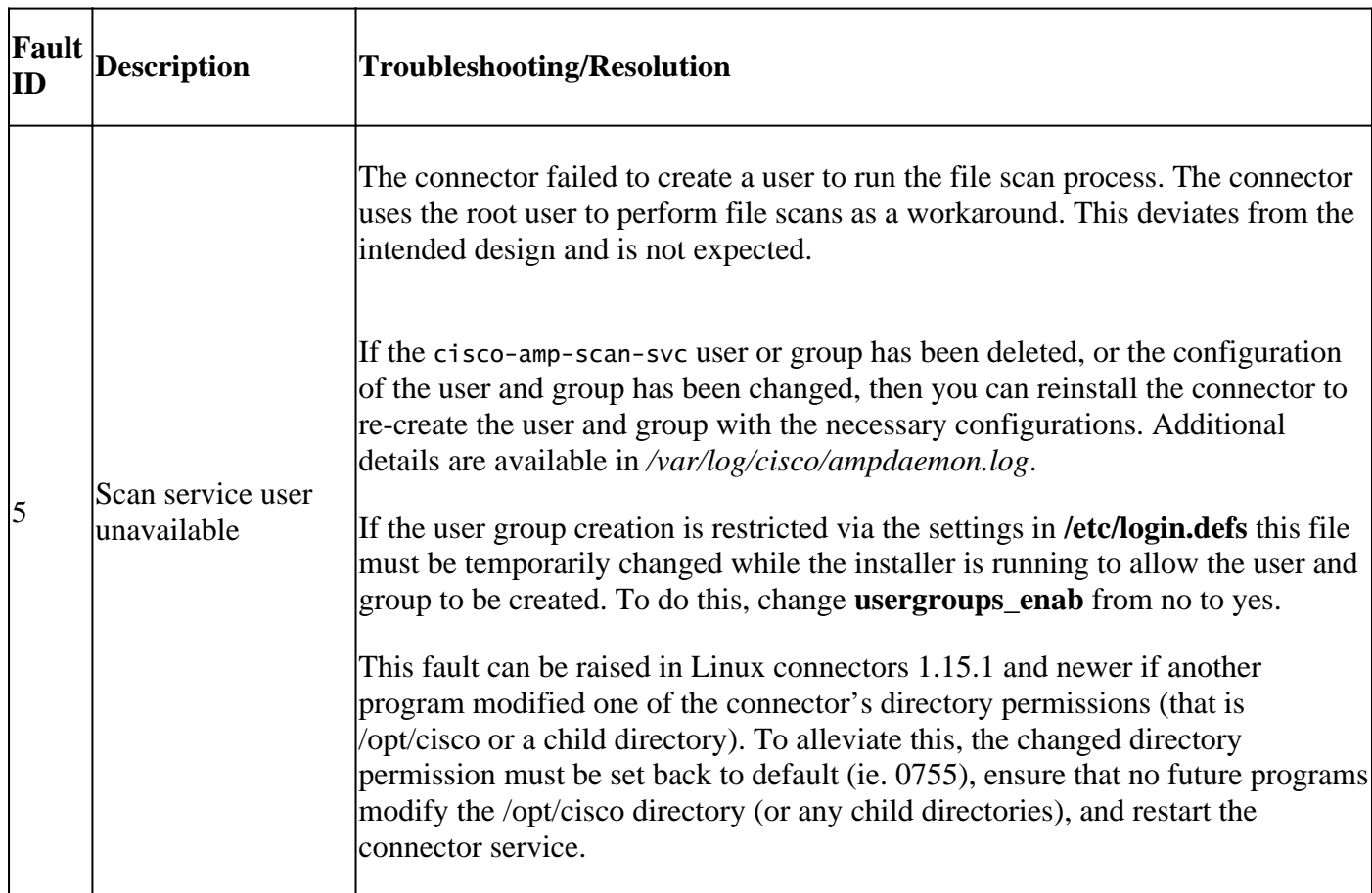

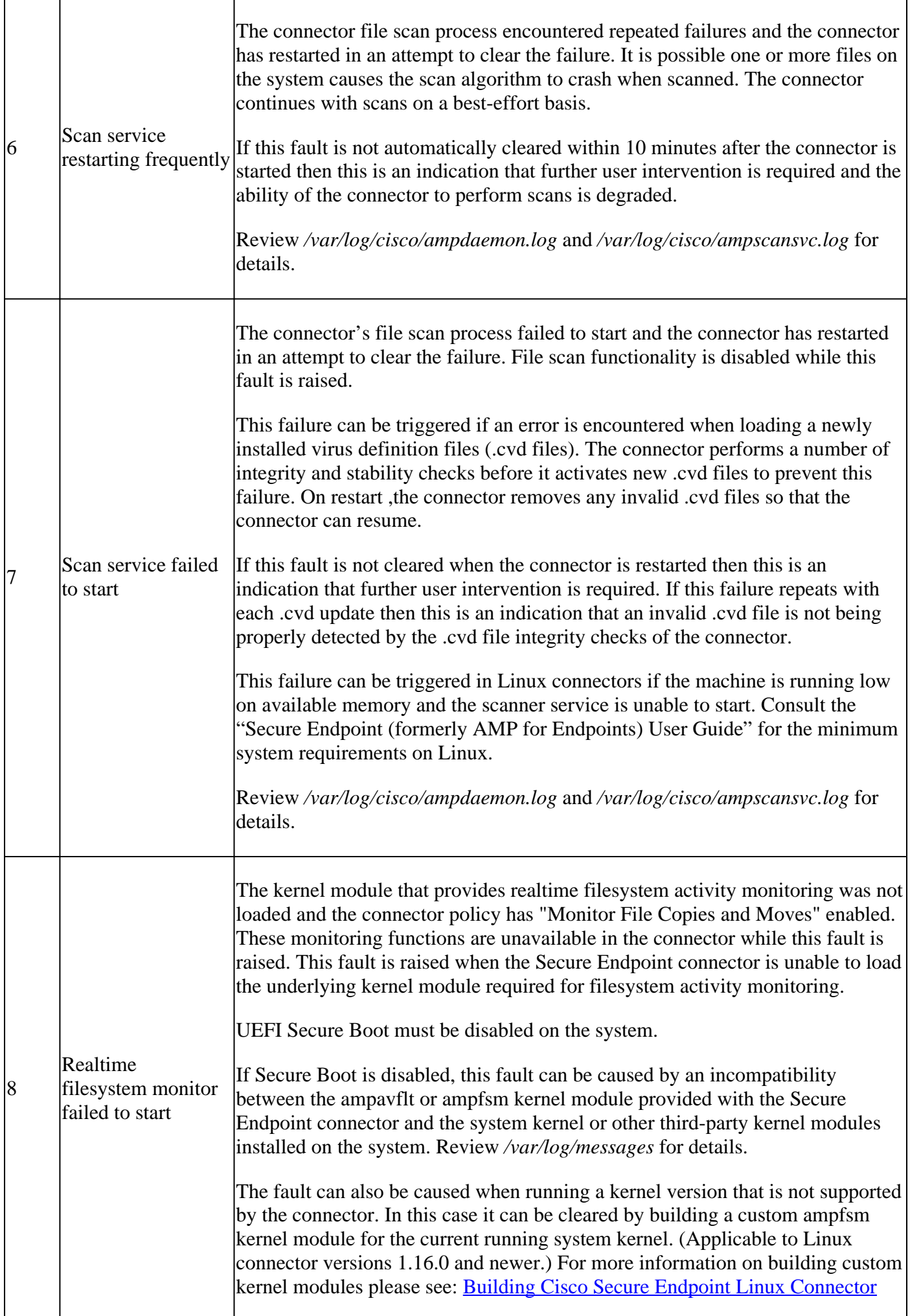

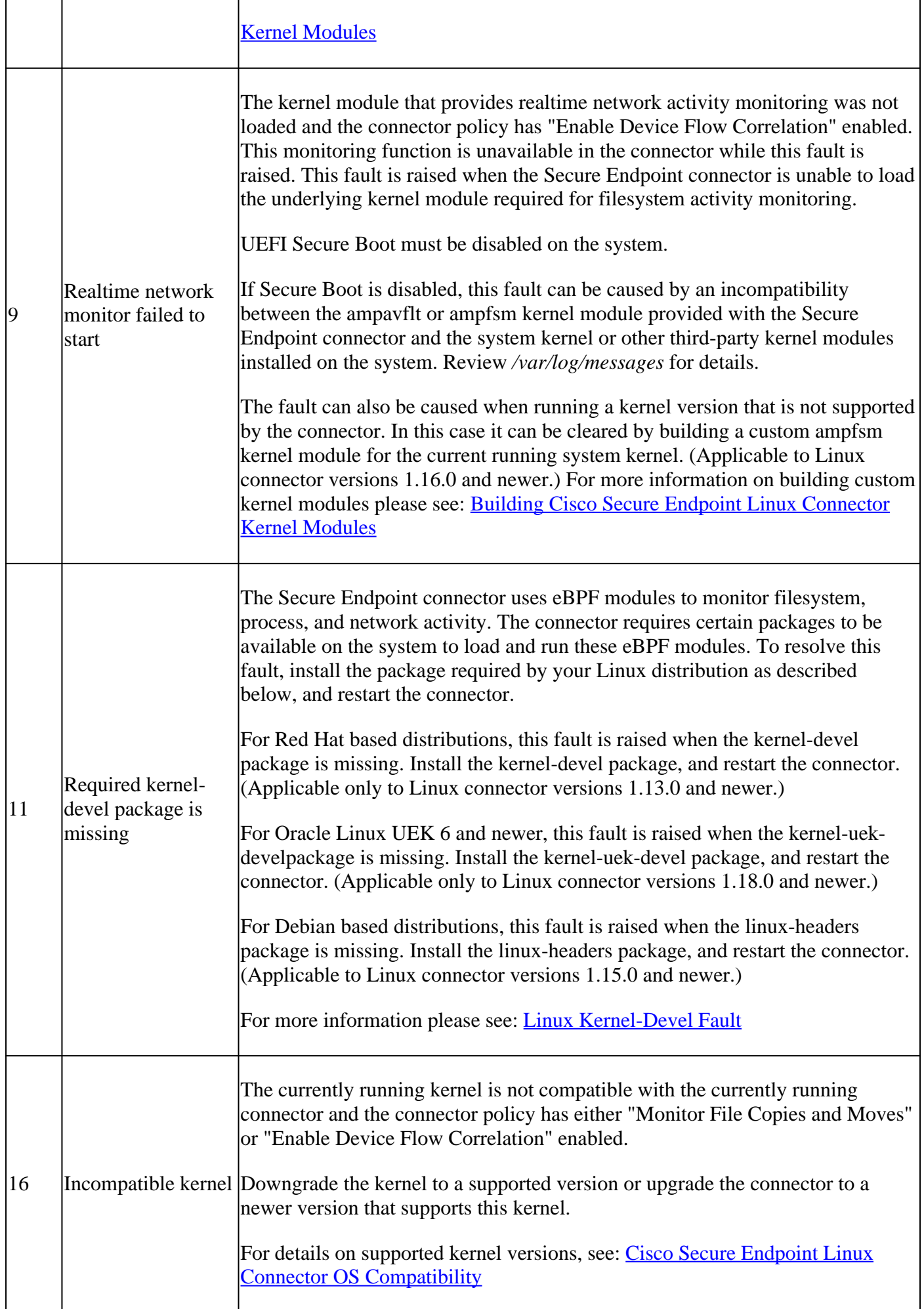

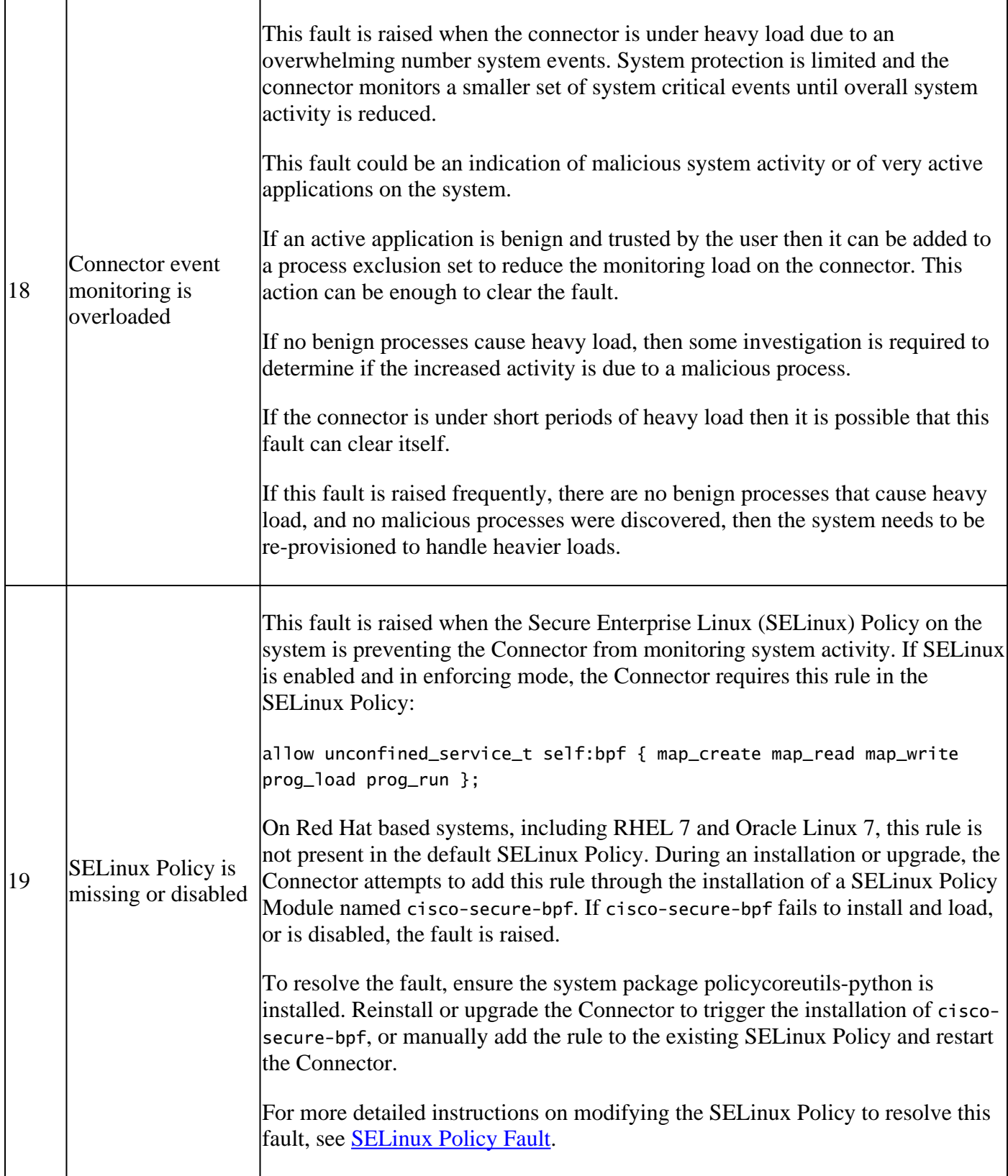